### **Binary Arithmetic**

**CS 64: Computer Organization and Design Logic** Lecture #2 **Winter 2019** 

> Ziad Matni, Ph.D. Dept. of Computer Science, UCSB

# Administrative Stuff

- The class is still full...
- Did you check out the syllabus?
- Did you check out the class website?
- Did you check out Piazza (and get access to it)?
- Did you go to lab today?
- Do you understand how you will be submitting your assignments?

# Lecture Outline

- Review of positional notation, binary logic
- Bitwise operations
- Bit shift operations
- Two's complement
- Addition and subtraction in binary

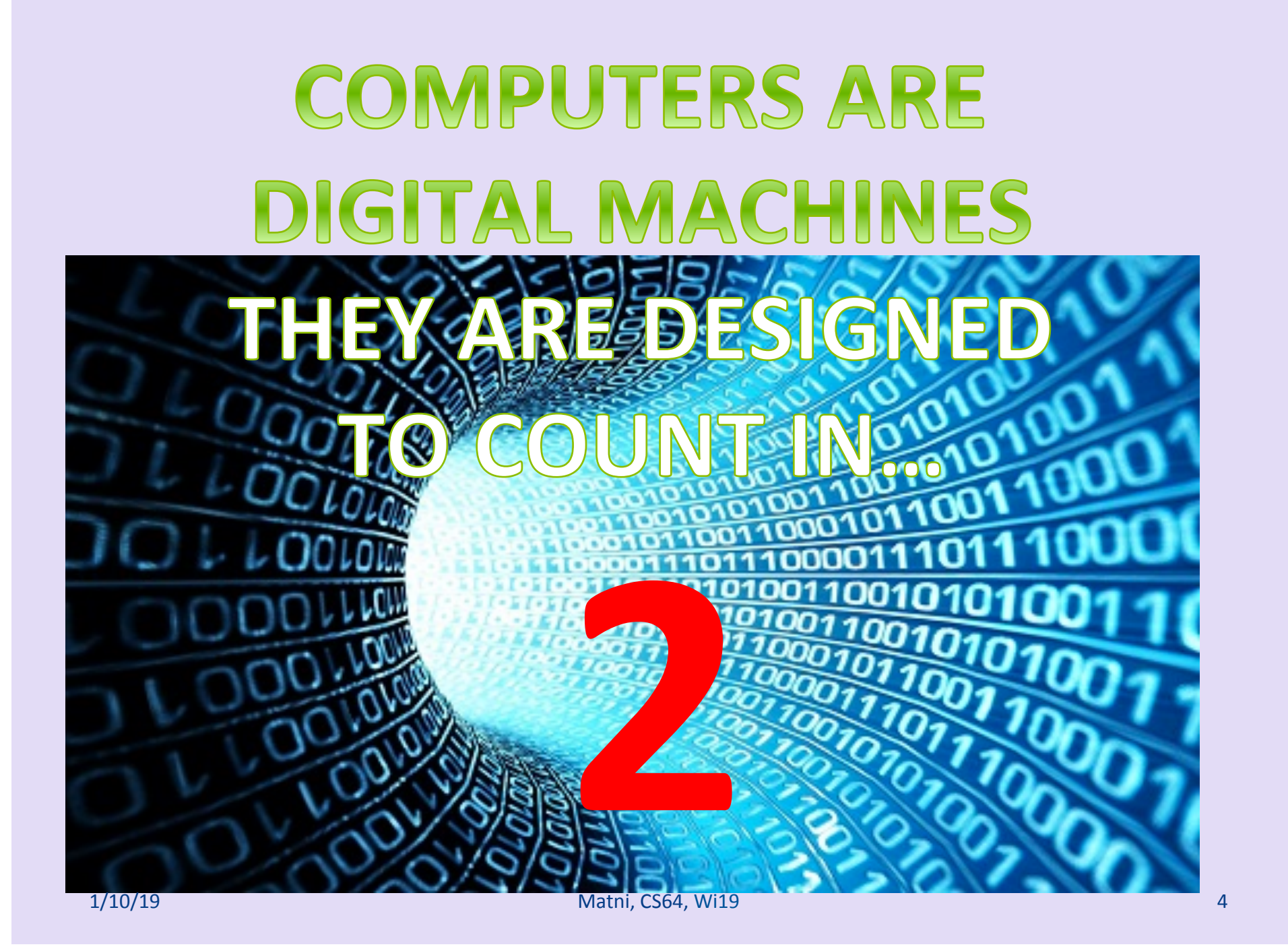

### Counting Numbers in Different Bases

- We "normally" count in 10s
	- Base 10: **decimal** numbers
	- We use 10 numerical symbols in Base 10: "0" thru "9"
- Computers count in 2s
	- Base 2: **binary** numbers
	- We use 2 numerical symbols in Base 2: "0" and "1"
- Represented with  $1 bit (2<sup>1</sup> = 2)$

### Counting Numbers in Different Bases

**Other convenient bases in computer architecture:** 

- Base 8: octal numbers
	- Number symbols are 0 thru 7
	- $-$  Represented with **3 bits**  $(2^3 = 8)$
- Base 16: **hexadecimal** numbers
	- $-$  Number symbols are 0 thru F:

A = 10, B = 11, C = 12, D = 13, E = 14, F = 15

 $-$  Represented with **4 bits** ( $2^4 = 16$ )

#### • Why are 4 bit representations convenient???

1/10/19 Matni, CS64, Wi19 6 

# What's in a Number?

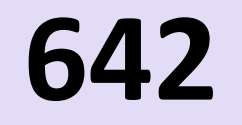

# What *is* that???

*Well, what NUMERICAL BASE are you expressing it in?* 

1/10/19 Matni, CS64, Wi19 7 

#### **Positional Notation of Decimal Numbers**

**642** in base 10 (decimal) can be described in **"***positional notation"* **as:** 

 $\mathbf{6} \times \mathbf{10^2} = \mathbf{6} \times \mathbf{100} = \mathbf{600}$  $+ 4 \times 10^1 = 4 \times 10 = 40$  $+ 2 \times 10^0 = 2 \times 1 = 2 = 642$  in base 10

$$
\begin{array}{|c|c|}\n\hline\n6 & 4 & 2 \\
\hline\n100 & 10 & 1\n\end{array}\n\qquad\n\begin{array}{|c|c|}\n642 & & \\
\hline\n100 & 54 & 10\n\end{array}\n\qquad\n\begin{array}{|c|c|}\n\hline\n642 & & \\
\hline\n100 & 54 & 10\n\end{array}\n\qquad\n\begin{array}{|c|c|}\n\hline\n640 & 40 & 2 \\
\hline\n\end{array}
$$

# Numerical Bases and Their Symbols

- How many "symbols" or "digits" do we use in Decimal (Base 10)?
- Base 2 (Binary)?
- Base 16 (Hexadecimal)?
- Base N?

# **Positional Notation**

This is how you convert any base number into decimal!

Each digit gets multiplied by  $B^N$ *Where:*   $B =$ *the base N* = the position of the digit

*Example: given the number* **613** in **base 7**:

*Number* in decimal =  $6 \times 7^2 + 1 \times 7^1 + 3 \times 7^0 = 304$ 

# Positional Notation in Binary

**11101 in base 2** *positional notation* **is:** 

 $1 \times 2^4 = 1 \times 16 = 16$  $+ 1 \times 2^3 = 1 \times 8 = 8$  $+ 1 x 2^2 = 1 x 4 = 4$  $+ 0 \times 2^1 = 1 \times 2 = 0$  $+1 \times 2^0 = 1 \times 1 = 1$ 

So, **11101** in base 2 is 16 + 8 + 4+ 0 + 1 = **29** in base 10

# **Converting Binary** to Octal and Hexadecimal

*(or any base that's a power of 2)* 

#### NOTE THE FOLLOWING:

- Binary is 1 bit
- Octal is 3 bits
- Hexadecimal is 4 bits
- Use the "group the bits" technique
	- Always start from the *least significant digit*
	- Group every 3 bits together for bin  $\rightarrow$  oct
	- Group every 4 bits together for bin  $\rightarrow$  hex

**Converting Binary** to Octal and Hexadecimal

• Take the example: **10100110** *…to octal:* 

10 10 0 1 10 *2 4 6* 

*…to hexadecimal:* 

 $10100110$ *10 6* 

*246 in octal* 

*A6 in hexadecimal* 

# Converting Decimal to Other Bases

#### Algorithm for converting number in base 10 to other bases

While (the quotient is not zero)

- 1. Divide the decimal number by the new base
- 2. Make the remainder the next digit to the left in the answer
- 3. Replace the original decimal number with the quotient
- 4. Repeat until your quotient is zero

**Example:** What is 98 (base 10) in base 8?

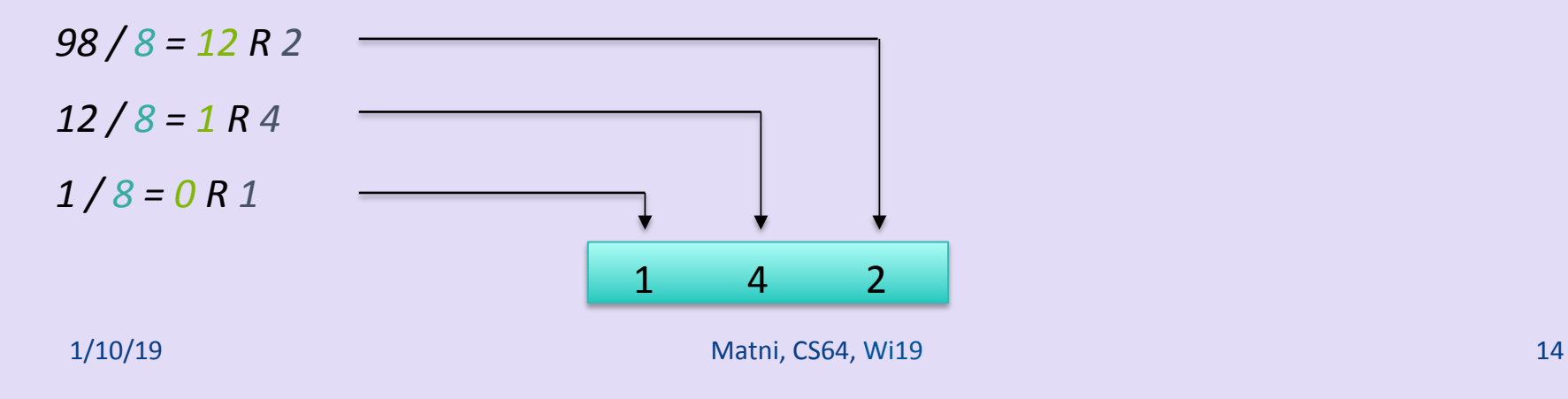

### In-Class Exercise:

Converting Decimal into Binary & Hex

#### **Convert 54 (base 10) into binary and hex:**

- $54 / 2 = 27 R 0$
- 27 / 2 = 13 R 1
- $13 / 2 = 6 R 1$
- $6/2 = 3 R 0$
- $3/2 = 1 R 1$
- $1/2 = 0 R 1$

#### **54 (decimal) = 110110 (binary)**  $=$  **36 (hex)**

Sanity check: *110110 = 2 + 4 + 16 + 32*   $= 54$ 

# Convenient Table...

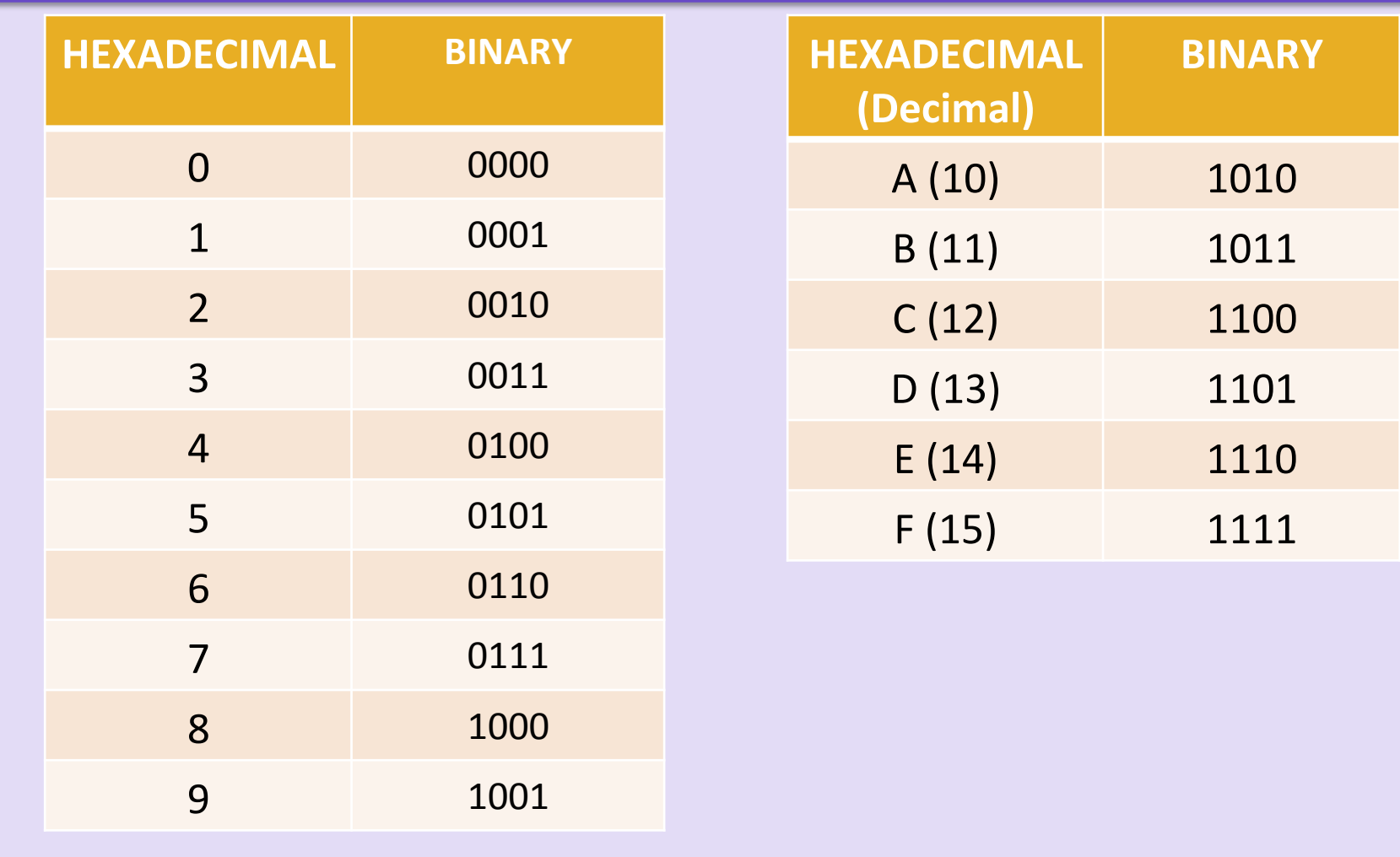

# Always Helpful to Know...

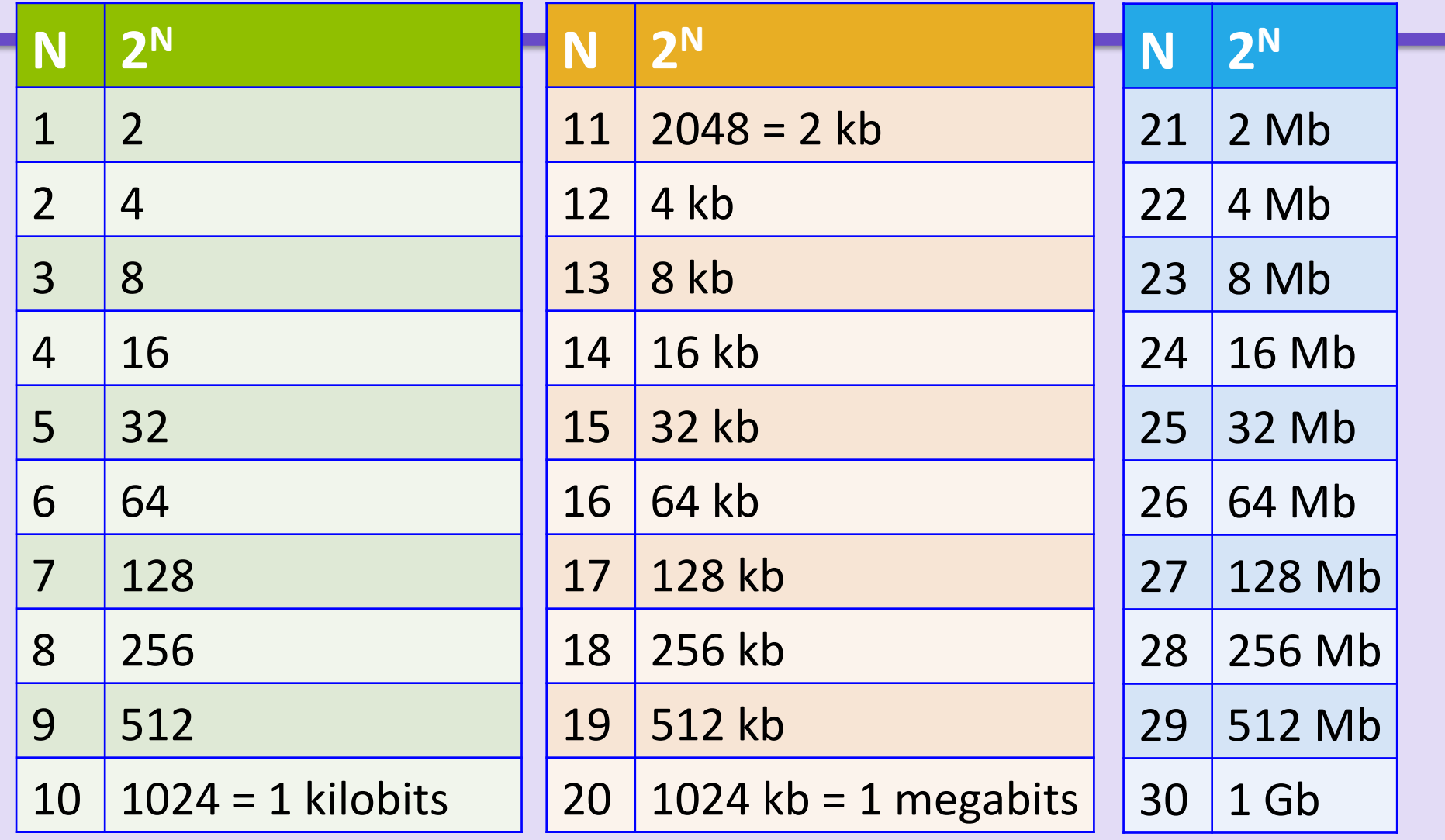

# **Binary Logic Refresher** NOT, AND, OR

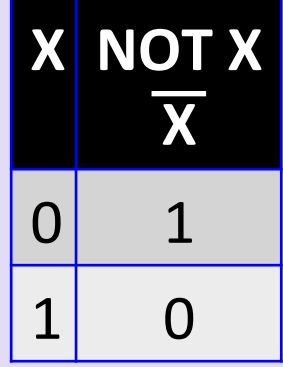

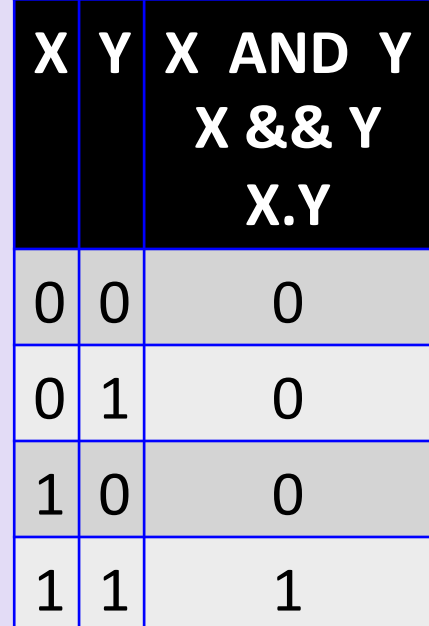

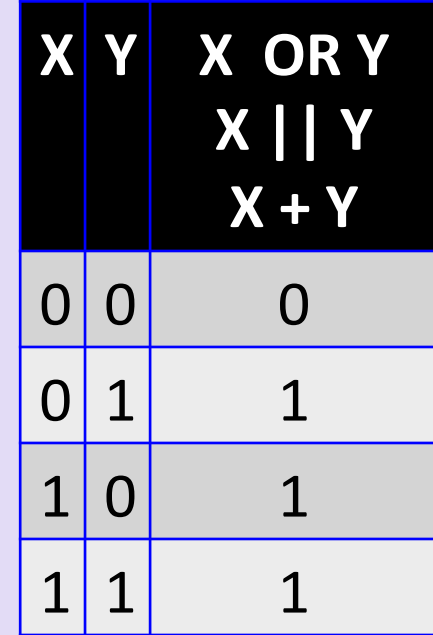

# **Binary Logic Refresher** Exclusive-OR (XOR)

The output is "1" only if the inputs are opposite

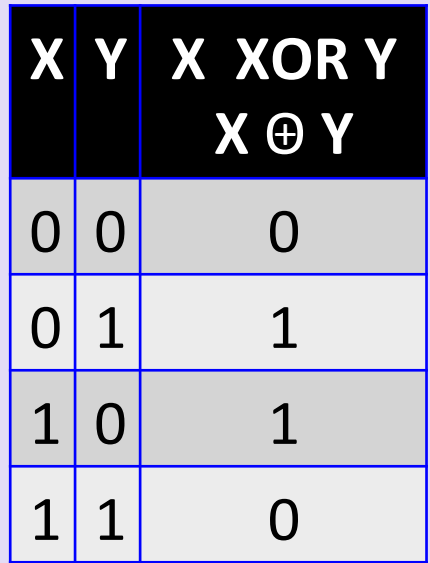

# **Bitwise NOT**

- Similar to logical NOT (!), except it works on a bit-by-bit manner
- In  $C/C++$ , it's denoted by a tilde:  $\sim$

$$
\sim (1001) = 0110
$$

# Exercises

- Sometimes hexadecimal numbers are written in the **Oxhh** notation, so for example: The hex 3B would be written as 0x3B
- What is  $\sim$  (0x04)?
	- Ans: 0xFB
- What is  $\sim$  (0xE7)?
	- $-$  Ans:  $0x18$

### **Bitwise AND**

- Similar to logical AND (&&), except it works on a bit-by-bit manner
- In C/C++, it's denoted by a single ampersand: &

$$
(1001 & 80101) = 1001
$$
  
80101

 $= 0 0 0 1$ 

## Exercises

- What is  $(0xFF)$  &  $(0x56)$ ?
	- $-$  Ans: 0x56
- What is  $(0x0F)$  &  $(0x56)$ ?
	- $-$  Ans:  $0x06$
- What is  $(0x11)$  &  $(0x56)$ ?  $-$  Ans:  $0x10$
- Note how & can be used as a "masking" function

# **Bitwise OR**

- Similar to logical OR (||), except it works on a bitby-bit manner
- In C/C++, it's denoted by a single pipe: |
- $(1001 | 0101) = 1 0 0 1$  | 0 1 0 1
	- $= 11001$

### Exercises

- What is  $(0xFF)$  |  $(0x92)$ ? – Ans: 0xFF
- What is  $(0xAA)$  |  $(0x55)$ ?  $-$  Ans:  $0xFF$
- What is  $(0xA5)$   $(0x92)$ ?  $-$  Ans: B7

### Bitwise XOR

- Works on a bit-by-bit manner
- In  $C/C++$ , it's denoted by a single carat:  $\wedge$

$$
(1001 \land 0101) = 1 0 0 1
$$
  
0 1 0 1  
= 1 1 0 0

### Exercises

- What is  $(0xA1)$  ^  $(0x13)$ ?  $-$  Ans:  $0xB2$
- What is  $(0xFF)$  ^  $(0x13)$ ? – Ans: 0xEC
- Note how  $(1<sup>1</sup>b)$  is always  $<sup>1</sup>b$ </sup> and how  $(0<sup>1</sup>b)$  is always b

# YOUR TO-DOS

- Assignment #1
	- Due on Monday at 11:59 PM!!!
- Next week, we will discuss a few more **Arithmetic** topics and start exploring **Assembly Language!** 
	- Do your readings!

(again: found on the class website)

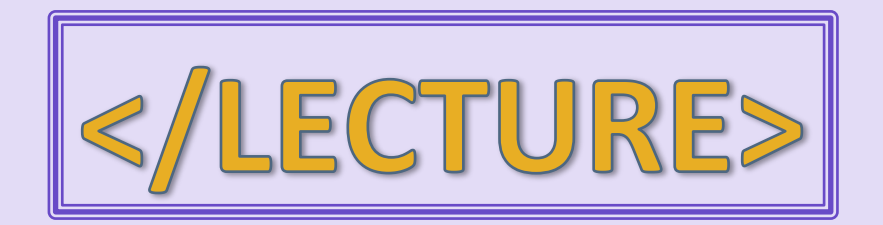